## **Proof of the consistency theorem**

Proof of the consistency theorem for the "Follow me" case study.

## **theorem** *consistencyStructurel* E*Structural\_Style'* • *NewArchitecture2*

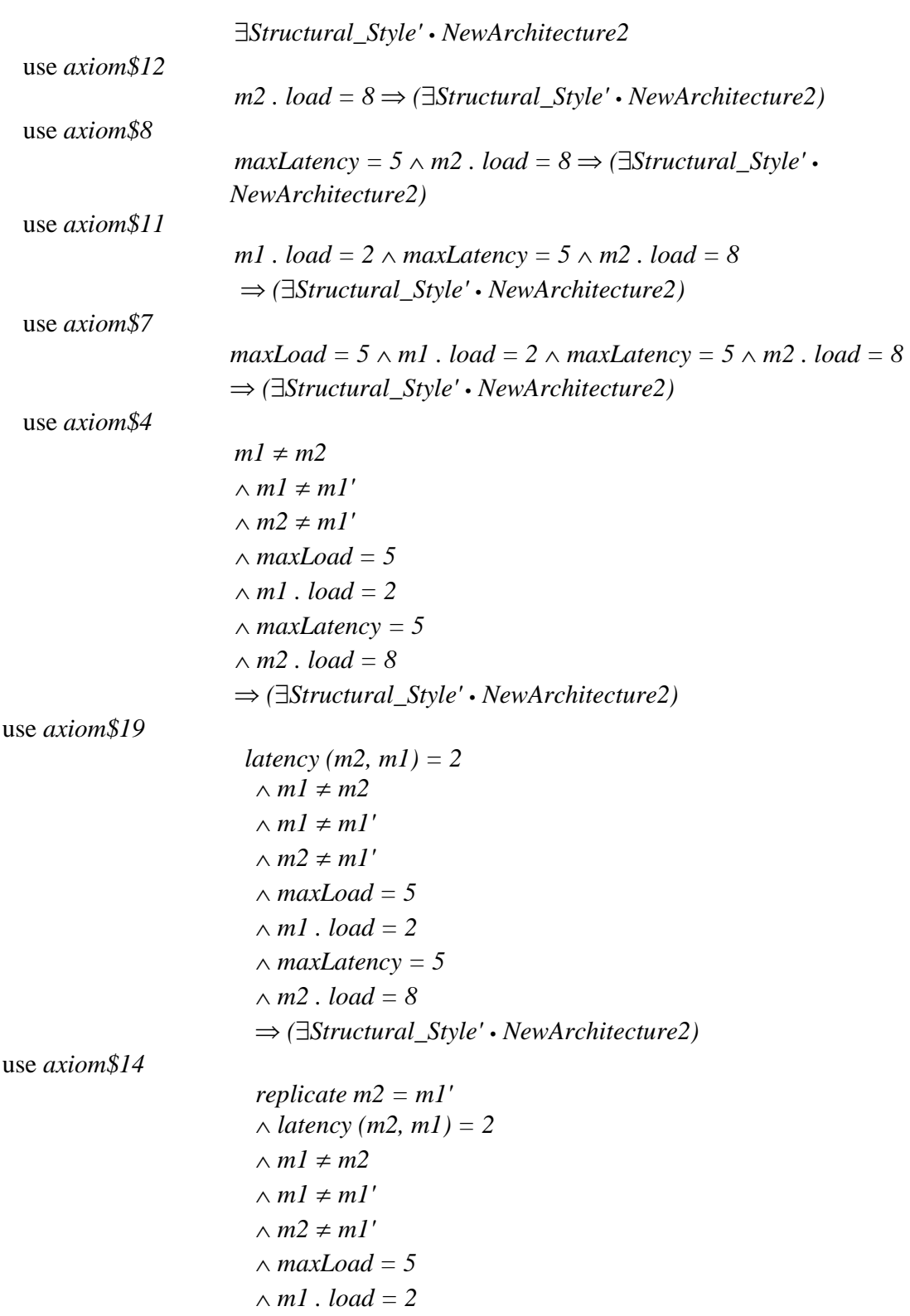

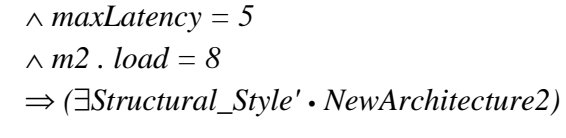

## use *axiom\$16*

```
 latency (m1, m2) = 7 
\wedge replicate m2 = m1'\wedge latency (m2, m1) = 2
\land m1 \neq m2
\land ml \neq ml'\land m2 \neq m1'\land maxLoad = 5
\land m1 . load = 2
\land maxLatency = 5
\land m2 . load = 8
 fi (EStructural_Style' • NewArchitecture2)
```
prove by reduce

 *latency (m1, m2) = 7* ¶ *replicate m2 = m1'* ¶ *latency (m2, m1) = 2* ¶ ! *m1 = m1'* ¶ ! *m2 = m1'* ¶ *maxLoad = 5* ¶ *m1 . load = 2* ¶ *maxLatency = 5* ¶ *m2 . load = 8* fi *{m1}* U *({m1}* U *({m1'}* U *{m2})) = {m1}* U *({m1'}* U *{m2})* ¶ *(*! *x\_\_1 = y\_\_1* ¶ *(x\_\_1 = m1* v *x\_\_1 = m1'* v *x\_\_1 = m2)* ¶ *(y\_\_1 = m1* v *y\_\_1 = m1'* v *y\_\_1 = m2)* fi *(*E*T:* seq *Manager* • *(*A*i:* N *| 1* ¯ *i* ¶ *i* ¯ *-1 + # T* ¶ *# T* ˘ *0* • *x\_\_1* e ran *T* ¶ *y\_\_1* e ran *T* ¶ ran *T* e P *({m1}* U *({m1'}* U *{m2}))* ¶ *(T i = m1* ¶ *T (1 + i) = m1'* v *T i = m1'* ¶ *T (1 + i) = m1* v *T i = m1* ¶ *T (1 + i) = m2* v *T i = m2* ¶ *T (1 + i) = m1))))* ¶ *(*! *x = y* ¶ *(x = m1* v *x = m2)* ¶ *(y = m1* v *y = m2)* 

⇒ 
$$
(\exists T_0: \text{ seq } Manager
$$
  
\n•  $(\forall i_0: N / l \le i_0 \land i_0 \le -1 + \# T_0 \land \# T_0 \ge 0$   
\n•  $x \in \text{ ran } T_0$   
\n $\land y \in \text{ran } T_0$   
\n $\land y \in \text{ran } T_0$   
\n $\land \text{ran } T_0 \in P (\{ml\} \cup \{m2\})$   
\n $\land (T_0 : 0 = ml \land T_0 (1 + i_0) = m2$   
\n $\lor T_0 : 0 = m2 \land T_0 (1 + i_0) = ml))$   
\n $\land (\neg x_0 = y_0 \land (x_0 = ml \lor x_0 = ml' \lor x_0 = m2)$   
\n $\land (y_0 = ml \lor y_0 = ml' \lor y_0 = m2)$   
\n $\land (y_0 = ml \lor y_0 = ml' \lor y_0 = m2)$   
\n $\Rightarrow (\exists T_1: \text{ seq } Manager$   
\n•  $(\forall i_1: N / l \le i_1 \land i_1 < -1 + \# T_1 \land \# T_1 \ge 0$   
\n•  $x_0 = \text{ ran } T_1$   
\n $\land y_0 = \text{ran } T_1$   
\n $\land \text{ran } T_2 = P (\{ml\} \cup (\{ml'\} \cup \{m2\}))$   
\n $\land (T_1 : 1 = ml \land T_1 (1 + i_1) = ml'$   
\n $\lor T_1 : 1 = ml' \land T_1 (1 + i_1) = ml$   
\n $\lor T_1 : 1 = ml' \land T_1 (1 + i_1) = ml$   
\n $\lor T_1 : 1 = ml' \land T_1 (1 + i_1) = ml$   
\n $\lor T_2 : 1 : 1 = ml' \land T_2 : (1 + i_1) = ml$   
\n $\lor T_1 : 1 = ml' \land T_2 : (1 + i_1) = ml$ 

cases

 *latency (m1, m2) = 7*  ¶ *replicate m2 = m1'* ¶ *latency (m2, m1) = 2* ¶ ! *m1 = m1'* ¶ ! *m2 = m1'* ¶ *maxLoad = 5* ¶ *m1 . load = 2* ¶ *maxLatency = 5* ¶ *m2 . load = 8* fi *{m1}* U *({m1}* U *({m1'}* U *{m2})) = {m1}* U *({m1'}* U *{m2})* 

apply *extensionality2 to predicate {m1}*  $\cup$  *({m1}*  $\cup$  *({m1'}*  $\cup$  *{m2}))*  $=$   $\{ml\} \cup (\{ml'\} \cup \{m2\})$ 

$$
latency (m1, m2) = 7
$$
  
∧ replicate m2 = m1'  
∧ latency (m2, m1) = 2  
∧ ¬ m1 = m1'  
∧ ¬ m2 = m1'  
∧ maxLoad = 5  
∧ m1 . load = 2

$$
\wedge \maxLatateney = 5
$$
  
\n
$$
\wedge m2 \cdot load = 8
$$
  
\n
$$
\Rightarrow \{ml\} \cup (\{ml\} \cup (\{ml\}^2) \cup m2)) \in \mathbb{P} (\{ml\} \cup (\{ml\}^2) \cup m2)))
$$
  
\nprove by reduce  
\n
$$
\wedge \{ml\} \cup (\{ml\} \cup (m2) \in \mathbb{P} (\{ml\} \cup (\{ml\}^2) \cup (m2))))
$$
  
\nprove by reduce  
\n
$$
true
$$
  
\n
$$
true
$$
  
\n
$$
value
$$
  
\n
$$
value
$$
  
\n
$$
value
$$
  
\n
$$
\wedge \{ml\} \cup (\{ml\}^2) = 7
$$
  
\n
$$
\wedge \{pelicate m2 = ml'\}
$$
  
\n
$$
\wedge \{mlm2 = 2
$$
  
\n
$$
\wedge \neg m2 = ml'\
$$
  
\n
$$
\wedge m2 \cdot load = 5
$$
  
\n
$$
\wedge m1 \cdot load = 2
$$
  
\n
$$
\wedge \neg x\_l = y\_l
$$
  
\n
$$
\wedge (y\_l = ml \lor y\_l = ml' \lor y\_l = m2)
$$
  
\n
$$
\wedge (y\_l = ml \lor y\_l = ml' \lor y\_l = m2)
$$
  
\n
$$
\wedge (y: [N] / \langle z \mid x \mid z' + \# T \land \# T \ge 0
$$
  
\n
$$
\cdot x\_l \in \text{ran } T
$$
  
\n
$$
\wedge \neg L = \text{min } \wedge T(l + i) = ml'
$$
  
\n
$$
\vee T = ml' \wedge T(l + i) = ml'
$$
  
\n
$$
\vee T = ml' \wedge T(l + i) = ml
$$
  
\n
$$
\vee T = ml' \wedge T(l + i) = ml
$$
  
\n
$$
\vee T = ml' \wedge T(l + i) = ml
$$
  
\n
$$
\vee T = ml' \wedge T(l + i) = ml
$$
  
\n
$$
\wedge T = ml' \wedge T(l + i) = ml
$$
  
\n
$$
\w
$$

 $\land \neg (\langle ml' \rangle \cap \langle ml \rangle \cap \langle m2 \rangle) \in \text{seq } Manager$  $\wedge$  ( $\forall i: \mathbb{N}$  $\ell$  *| 1*  $\leq i$  $\land i \leq -1 + \# (\langle m1' \rangle \cap (\langle m1 \rangle \cap \langle m2 \rangle))$  $\land$  # ( $\langle m1' \rangle$ <sup> $\cap$ </sup> ( $\langle m1 \rangle$  $\cap$   $\langle m2 \rangle$ ))  $\ge 0$ •  $(x \in \text{ran } (\langle m1' \rangle \cap (\langle m1 \rangle \cap \langle m2 \rangle))$  $\land$   $\lor$   $\in$  ran  $(\langle m1' \rangle \cap (\langle m1 \rangle \cap \langle m2 \rangle))$  $\land$  ran  $(\langle ml \rangle \cap (\langle ml \rangle \cap \langle m2 \rangle)) \in \mathbb{P}$   $(\{ml\} \cup (\{ml'\} \cup \{m2\}))$  $\wedge ((\langle ml' \rangle \cap (\langle ml \rangle \cap \langle m2 \rangle)) i = ml$  $\wedge (\langle ml' \rangle \cap (\langle ml \rangle \cap \langle m2 \rangle))(1 + i) = ml'$  $\vee$  ( $\langle m1 \rangle$ <sup> $\cap$ </sup> ( $\langle m2 \rangle$ ))  $i = m1'$  $\wedge (\langle ml' \rangle \cap (\langle ml \rangle \cap \langle m2 \rangle))$   $(1 + i) = ml$  $\vee$   $(\langle ml \rangle \cap (\langle ml \rangle \cap \langle m2 \rangle))$  *i* = *m1*  $\wedge (\langle ml' \rangle \cap (\langle ml \rangle \cap \langle m2 \rangle))$   $(1 + i) = m2$  $\vee$  ( $\langle m1 \rangle$ <sup> $\cap$ </sup> ( $\langle m1 \rangle$  $\cap$   $\langle m2 \rangle$ ))  $i = m2$  $\wedge (\langle m1' \rangle \cap (\langle m1 \rangle \cap \langle m2 \rangle)) (1 + i) = m1$ )))  $\Rightarrow$  ( $\exists T$ : seq *Manager*)  $\cdot$  ( $\forall i$  0:  $\mathbb{N}$  /  $1 \le i$  0  $\land i$  0  $\le -1 + \# T \land \# T \ge 0$  $\cdot x \in \text{ran } T$  $\land$   $y \in$  ran *T*  $\land$  ran  $T \in \mathbb{P}$  ({m1}  $\cup$  ({m1'}  $\cup$  {m2}))  $\land$  (T i \_0 = m1  $\land$  T (1 + i \_0) = m1'  $\sqrt{T} i \quad 0 = mI' \wedge T (1 + i \quad 0) = mI$  $\sqrt{T} i \quad 0 = mI \wedge T (1 + i \quad 0) = m2$  $\sqrt{T} i \quad 0 = m^2 \wedge T (1 + i \quad 0) = m^2$ )

prove by reduce

next

 *true* 

*latency (m1, m2) = 7* ¶ *replicate m2 = m1'* ¶ *latency (m2, m1) = 2* ¶ ! *m1 = m1'* ¶ ! *m2 = m1'* ¶ *maxLoad = 5* ¶ *m1 . load = 2* ¶ *maxLatency = 5* ¶ *m2 . load = 8* ¶ ! *x = y* ¶ *(x = m1* v *x = m2)* ¶ *(y = m1* v *y = m2)* fi *(*E*T\_\_0:* seq *Manager* 

$$
\begin{aligned}\n&\bullet (\forall i\_0: \mathbb{N} \mid l \le i\_0 \land i\_0 \le -1 + \# T\_0 \land \# T\_0 \ge 0 \\
&\bullet x \in \text{ran } T\_0 \\
&\land y \in \text{ran } T\_0 \\
&\land \text{ran } T\_0 \in \mathbb{P} \ ( \{ml\} \cup \{m2\}) \\
&\land (T\_0 \ i\_0 = ml \land T\_0 \ (1 + i\_0) = m2 \\
&\lor T\_0 \ i\_0 = m2 \land T\_0 \ (1 + i\_0) = m1)))\n\end{aligned}
$$

instantiate  $T_0 = \langle mI', mI, m2 \rangle$ 

```
latency (m1, m2) = 7 
\wedge replicate m2 = m1'\wedge latency (m2, m1) = 2
\wedge \neg ml = ml'\wedge – m2 = m1'\land maxLoad = 5
\land m1 . load = 2
\land maxLatency = 5
\land m2 . load = 8
\wedge \neg x = y\land (x = m1 \lor x = m2)
\land (y = m1 \lor y = m2)
\land \neg (\langle ml' \rangle \cap (\langle ml \rangle \cap \langle m2 \rangle) \in \text{seq } Manager\wedge (\forall i: \mathbb{N}\ell | 1 \leq i\land i \leq -1 + \# (\langle m1' \rangle \cap (\langle m1 \rangle \cap \langle m2 \rangle))\land # (\langle m1' \rangle \hat{\ } (\langle m1 \rangle \hat{\ } \langle m2 \rangle)) \ge 0• (x \in \text{ran } (\langle m1' \rangle \cap (\langle m1 \rangle \cap \langle m2 \rangle))\land y \in ran (\langle ml' \rangle \cap (\langle ml \rangle \cap \langle m2 \rangle))\land ran (\langle ml \rangle \cap (\langle ml \rangle \cap \langle m2 \rangle)) \in \mathbb{P} ({m1} \cup {m2})
\wedge ((\langle ml' \rangle \cap (\langle ml \rangle \cap \langle m2 \rangle)) i = ml\wedge (\langle ml \rangle<sup>\cap</sup> (\langle ml \rangle<sup>\cap</sup> \langle m2 \rangle)) (1 + i) = m2
\vee (\langle m1' \rangle<sup>\cap</sup> (\langle m1 \rangle\cap \langle m2 \rangle)) i = m2\wedge (\langle mI \rangle \cap (\langle mI \rangle \cap \langle m2 \rangle))(1 + i) = mI))))\Rightarrow (\exists T: seq Manager)
\cdot (\forall i_0: \mathbb{N} / 1 \le i_0 \wedge i_0 \le -1 + # T \wedge # T \ge 0\cdot x \in \text{ran } T\land y \in \text{ran } T\land ran T \in \mathbb{P} ({m1} \cup {m2})
\land (T i_0 = m1 \land T (1 + i_0) = m2
\sqrt{T} i_0 = m^2 \wedge T (1 + i_0) = m^2)
```
prove by reduce

$$
i \in \mathbb{Z}
$$
  
\n
$$
\land
$$
 latency (m1, m2) = 7  
\n
$$
\land
$$
 replicate m2 = m1'  
\n
$$
\land
$$
 latency (m2, m1) = 2  
\n
$$
\land \neg m1 = m1'
$$
  
\n
$$
\land \neg m2 = m1'
$$
  
\n
$$
\land
$$
maxLoad = 5  
\n
$$
\land m1 \cdot load = 2
$$
  
\n
$$
\land
$$
maxLatency = 5  
\n
$$
\land m2 \cdot load = 8
$$
  
\n
$$
\land \neg x = y
$$
  
\n
$$
\land i \le 2
$$
  
\n
$$
\land i \le 2
$$
  
\n
$$
\land i \le 2
$$
  
\n
$$
\land i \le 2
$$
  
\n
$$
\land i \le 2
$$
  
\n
$$
\land i \le 2
$$
  
\n
$$
\land i \le 2
$$
  
\n
$$
\land i \le 2
$$
  
\n
$$
\land i \le 2
$$
  
\n
$$
\land i \le 2
$$
  
\n
$$
\land i \le 2
$$
  
\n
$$
\land i \le 2
$$
  
\n
$$
\land i \le 2
$$
  
\n
$$
\land i \le 2
$$
  
\n
$$
\land i \le 2
$$
  
\n
$$
\land (y = m1 \lor y = m2)
$$
  
\n
$$
\land (y = m1 \lor y = m2)
$$
  
\n
$$
\Rightarrow (3T: seq Manager
$$
  
\n
$$
\land r = P ((ml) \cup \{m2\})
$$
  
\n
$$
\land (Ti_0 = m1 \land T(1 + i_0) = m2
$$
  
\n
$$
\lor T i_0 = m2 \land T(1 + i_0) = m1)))
$$

instantiate  $T = \langle m2, m1 \rangle$ 

$$
i \in \mathbb{Z}
$$
  
\n
$$
\land
$$
 latency (m1, m2) = 7  
\n
$$
\land
$$
 replicate m2 = m1'  
\n
$$
\land
$$
 latency (m2, m1) = 2  
\n
$$
\land \neg m1 = m1'
$$
  
\n
$$
\land \neg m2 = m1'
$$
  
\n
$$
\land
$$
 maxLoad = 5  
\n
$$
\land m1. load = 2
$$
  
\n
$$
\land
$$
 maxLatency = 5  
\n
$$
\land
$$
 m2. load = 8  
\n
$$
\land \neg x = y
$$
  
\n
$$
\land i \leq i
$$

$$
\lambda i \leqslant 2
$$
  
\n
$$
\lambda (x = mI \vee x = m2)
$$
  
\n
$$
\lambda (y = mI \vee y = m2)
$$
  
\n
$$
\lambda \neg (\langle m2 \rangle \cap \langle mI \rangle \in seq \, Manager
$$
  
\n
$$
\lambda (\forall i_0 \dots \land \neg I \land i_0 \leq -1 + \# (\langle m2 \rangle \cap \langle mI \rangle) \land \# (\langle m2 \rangle \cap \langle mI \rangle) \geqslant 0
$$
  
\n
$$
\cdot (x \in \text{ran} (\langle m2 \rangle \cap \langle mI \rangle))
$$
  
\n
$$
\lambda y \in \text{ran} (\langle m2 \rangle \cap \langle mI \rangle)
$$
  
\n
$$
\lambda \tan (\langle m2 \rangle \cap \langle mI \rangle) \in P (\{mlJ \cup \{m2J\})
$$
  
\n
$$
\lambda ((\langle m2 \rangle \cap \langle mI \rangle) i_0 = ml \land (\langle m2 \rangle \cap \langle mI \rangle) (1 + i_0) = m2
$$
  
\n
$$
\vee (\langle m2 \rangle \cap \langle mI \rangle) i_0 = m2 \land (\langle m2 \rangle \cap \langle mI \rangle) (1 + i_0) = ml)))
$$
  
\n
$$
\Rightarrow (\exists T: seq \, Manager
$$
  
\n
$$
\cdot (\forall i_1 \dots \vdots \land I \leq i_1 \land i_1 \land \neg I \leq -1 + \# T \land \# T \geqslant 0
$$
  
\n
$$
\cdot x \in \text{ran } T
$$
  
\n
$$
\lambda y \in \text{ran } T
$$
  
\n
$$
\lambda xy \in \text{ran } T
$$
  
\n
$$
\lambda xy \in \text{ran } T
$$
  
\n
$$
\lambda xy \in \text{ran } T
$$
  
\n
$$
\lambda xy \in \text{ran } T
$$
  
\n
$$
\lambda xy \in \text{ran } T
$$
  
\n
$$
\lambda xy \in \text{ran } T
$$
  
\n
$$
\lambda xy \in \text{ran } T
$$
  
\n
$$
\lambda xy \in \text{ran } T
$$
  
\n
$$
\lambda xy \in \text{ran } T
$$
  
\n
$$
\lambda xy \in \text{
$$

## prove by reduce

 *true* 

next

 *latency (m1, m2) = 7* ¶ *replicate m2 = m1'* ¶ *latency (m2, m1) = 2* ¶ ! *m1 = m1'* ¶ ! *m2 = m1'* ¶ *maxLoad = 5* ¶ *m1 . load = 2* ¶ *maxLatency = 5* ¶ *m2 . load = 8* ¶ ! *x\_\_0 = y\_\_0* ¶ *(x\_\_0 = m1* v *x\_\_0 = m1'* v *x\_\_0 = m2)* ¶ *(y\_\_0 = m1* v *y\_\_0 = m1'* v *y\_\_0 = m2)* fi *(*E*T\_\_1:* seq *Manager* • *(*A*i\_\_1:* N *| 1* ¯ *i\_\_1* ¶ *i\_\_1* ¯ *-1 + # T\_\_1* ¶ *# T\_\_1* ˘ *0* • *x\_\_0* e ran *T\_\_1* ¶ *y\_\_0* e ran *T\_\_1* ¶ ran *T\_\_1* e P *({m1}* U *({m1'}* U *{m2}))* ¶ *(T\_\_1 i\_\_1 = m1* ¶ *T\_\_1 (1 + i\_\_1) = m1'* 

$$
\sqrt{T_1} i_1 = mI' \land T_1 (1 + i_1) = mI
$$
  
\n
$$
\sqrt{T_1} i_1 = mI \land T_1 (1 + i_1) = m2
$$
  
\n
$$
\sqrt{T_1} i_1 = m2 \land T_1 (1 + i_1) = mI))
$$

instantiate  $T_l = \langle m_l, m_l, m_l \rangle$ 

```
 latency (m1, m2) = 7 
\wedge replicate m2 = m1'\wedge latency (m2, m1) = 2
\wedge \neg ml = ml'\land \neg m2 = m1'
\land maxLoad = 5
\land m1 . load = 2
\land maxLatency = 5
\land m2 . load = 8
\wedge \neg x = y\land (x = ml \lor x = ml' \lor x = m2)\land (y = m1 \lor y = m1 \lor y = m2)
\land \neg (\langle ml' \rangle \cap (\langle ml \rangle \cap \langle m2 \rangle) \in \text{seq } Manager\wedge (\forall i: \mathbb{N}\ell | 1 \leq i\land i \leq -1 + \# (\langle m1' \rangle \cap (\langle m1 \rangle \cap \langle m2 \rangle))\land # (\langle m1' \rangle \hat{\ } (\langle m1 \rangle \hat{\ } \langle m2 \rangle)) \ge 0• (x \in \text{ran } (\langle m1' \rangle \cap (\langle m1 \rangle \cap \langle m2 \rangle))\land \lor \in ran (\langle m1' \rangle \cap (\langle m1 \rangle \cap \langle m2 \rangle))\land ran (\langle ml' \rangle \cap (\langle ml \rangle \cap \langle m2 \rangle)) \in \mathbb{P} (\{ml\} \cup (\{ml'\} \cup \{m2\}))\wedge ((\langle ml' \rangle \cap (\langle ml \rangle \cap \langle m2 \rangle)) i = ml\wedge (\langle ml' \rangle \cap (\langle ml \rangle \cap \langle m2 \rangle))(1 + i) = mI'\vee (\langle m1 \rangle<sup>\cap</sup> (\langle m2 \rangle)) i = m1'\wedge (\langle ml \rangle \cap (\langle ml \rangle \cap \langle m2 \rangle)) (1 + i) = m1\vee (\langle m1' \rangle<sup>\cap</sup> (\langle m1 \rangle\cap \langle m2 \rangle)) i = m1\wedge (\langle ml' \rangle \cap (\langle ml \rangle \cap \langle m2 \rangle)) (1 + i) = m2\vee (\langle m1 \rangle<sup>\cap</sup> (\langle m1 \rangle\cap \langle m2 \rangle)) i = m2\wedge (\langle ml' \rangle \cap (\langle ml \rangle \cap \langle m2 \rangle))(1 + i) = m1))\Rightarrow (\exists T: seq Manager)
\cdot (\forall i_0: \mathbb{N} / 1 \le i_0 \wedge i_0 \le -1 + # T \wedge # T \ge 0\cdot x \in \text{ran } T\land y \in \text{ran } T\land ran T \in \mathbb{P} ({m1} \cup ({m1'} \cup {m2}))
\land (T i_0 = m1 \land T (1 + i_0) = m1'
```

$$
\sqrt{T} i_0 = mI' \land T(1 + i_0) = mI
$$
  
 
$$
\sqrt{T} i_0 = mI \land T(1 + i_0) = m2
$$

$$
\vee
$$
 T i\_0 = m2  $\wedge$  T (1 + i\_0) = m1))

prove by reduce

 *true* 

next

 *true*